### **JANA2: Multi-threaded Event Reconstruction**

### **David Lawrence** Jefferson Lab

September 21, 2022

### HSF Framework Working Group

**Jefferson Lab** 

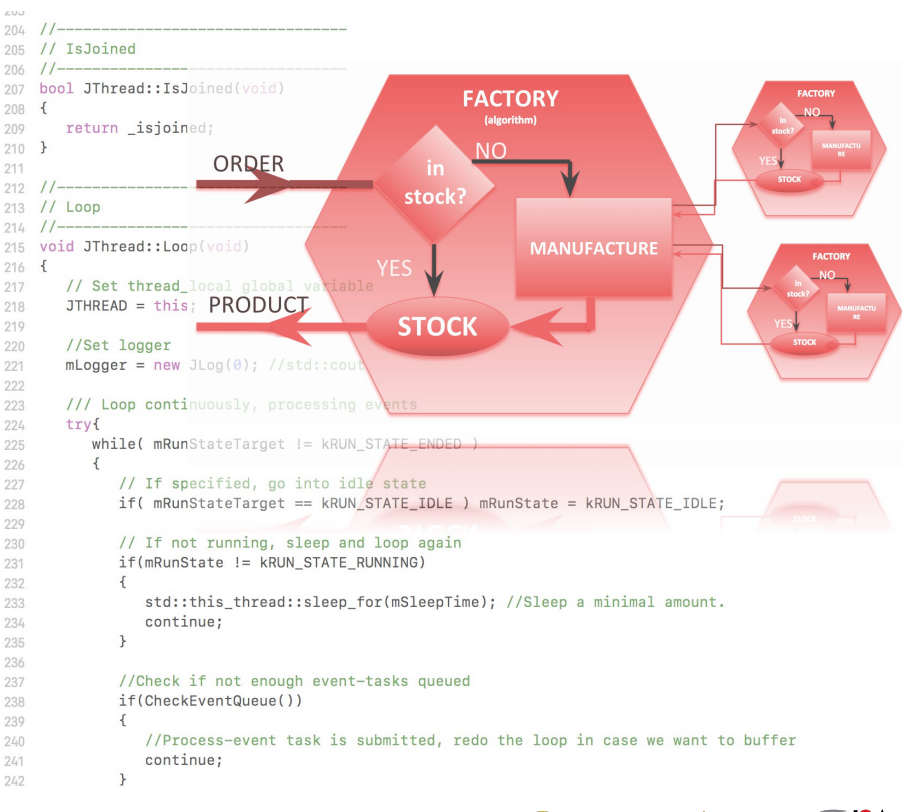

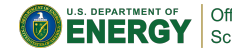

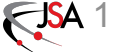

JANA2: Multi-threaded Event Reconstruction - David Lawrence - JLab - HSF Framework WG &pp.12 2020022

# The JANA Framework

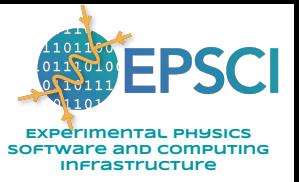

- JANA is a multithreaded reconstruction framework project with nearly 2 decades of experience behind it
- JANA2 is a rewrite incorporating more modern coding and CS practices and improving on the original using lessons learned
	- Streaming DAQ and Heterogeneous hardware support strongly considered in redesign

Projects using JANA

- **GlueX**
- INDRA-ASTRA *(near-realtime calibrations using AI/ML)*
- BDX
- TriDAS (+ERSAP) + JANA2 Streaming DAQ

### GlueX Computing Needs

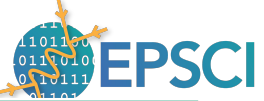

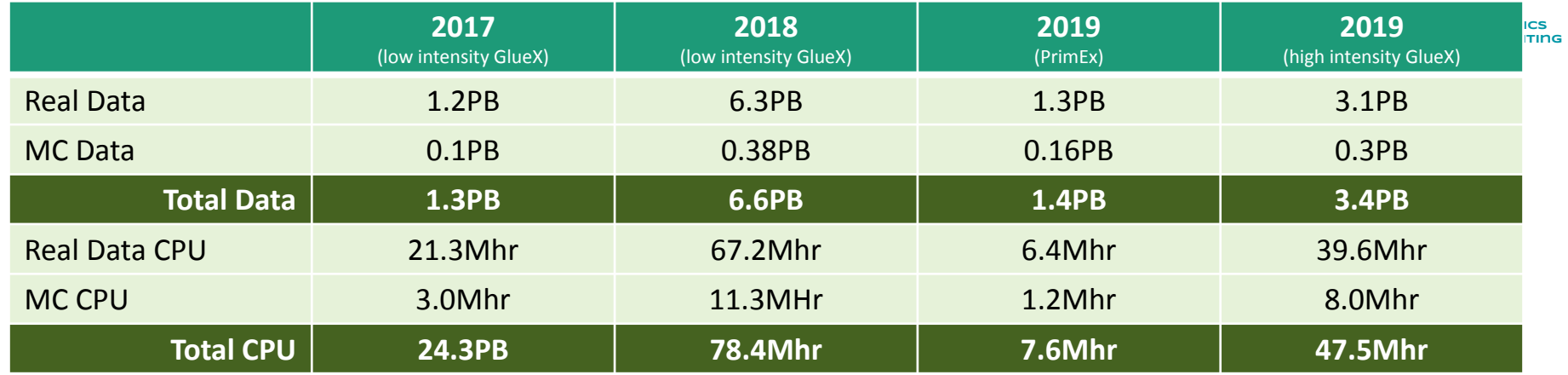

*Anticipate 2018 data will be processed by end of summer 2019*

11/27/18 3 Projection for out-years of GlueX High Intensity running at 32 weeks/year

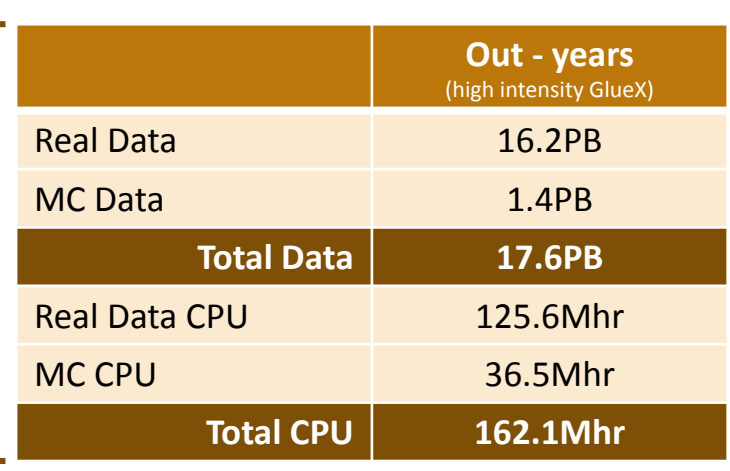

**Event size:**  12-13kB

# JANA's Role in Data Processing

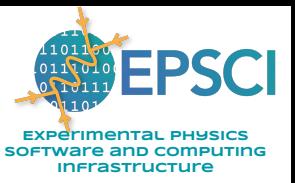

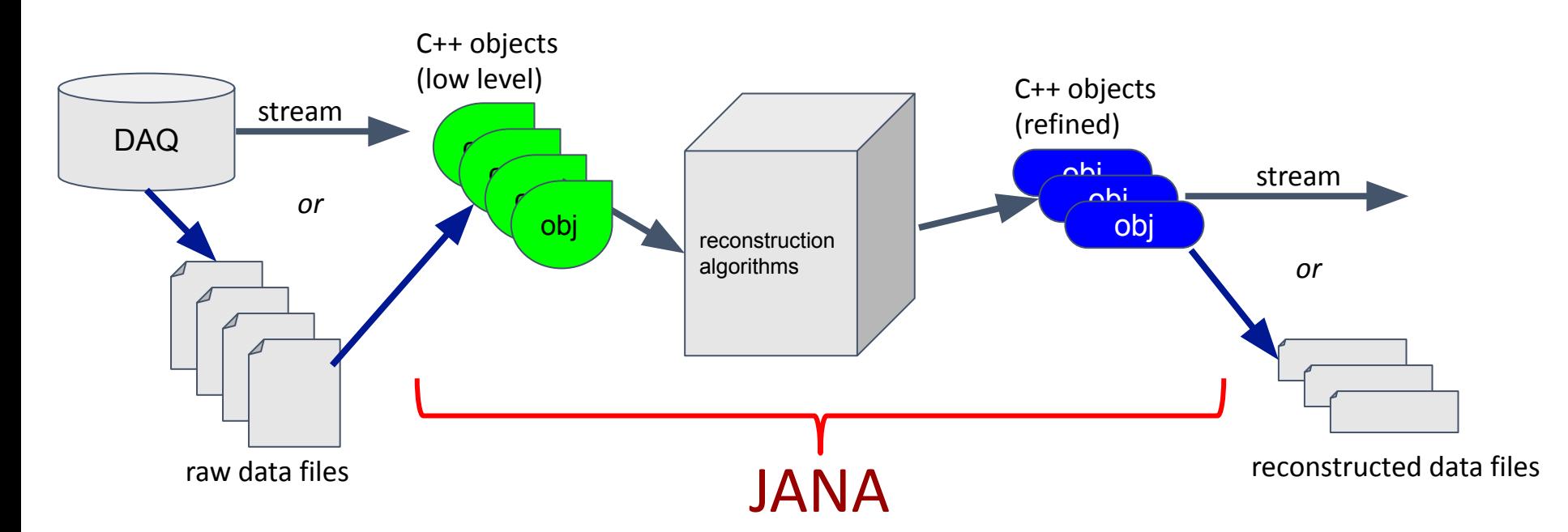

### JANA2 arrows separate sequential and parallel tasks

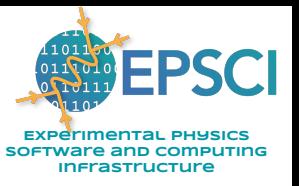

- CPU intensive event reconstruction will be done as a parallel arrow
- Other tasks (e.g.  $I/O$ ) can be done as a sequential arrow
- Fewer locks in user code allows framework to better optimize workflow

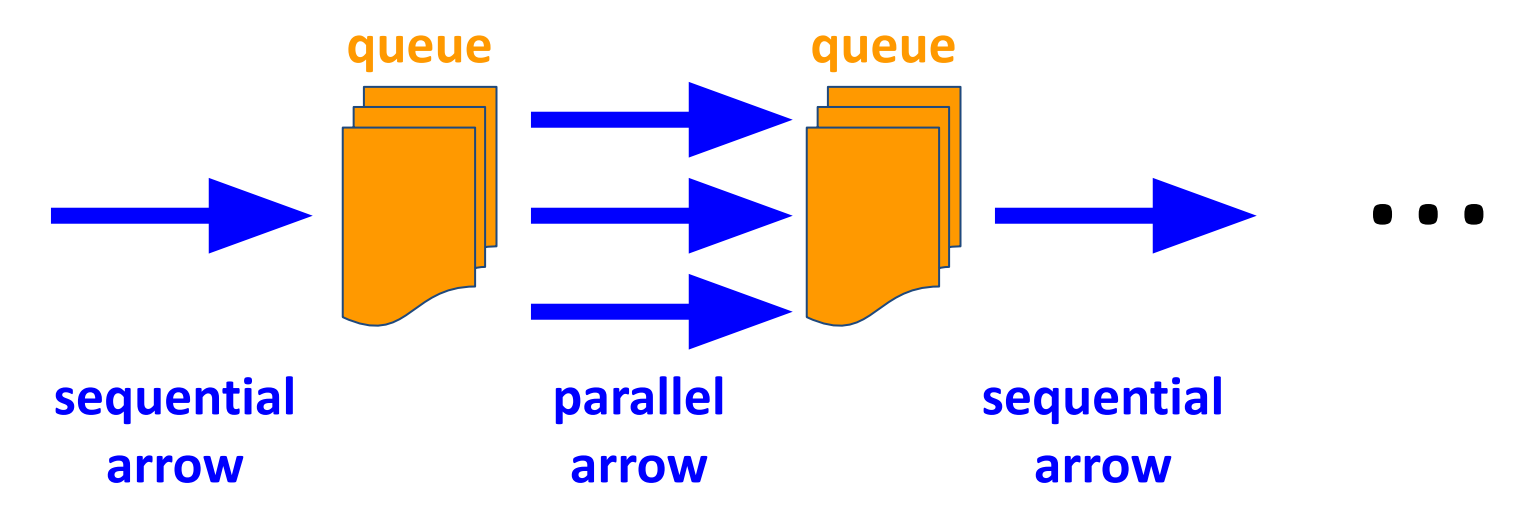

# Reactive/Dataflow Programming

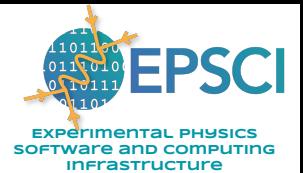

- Data is presented to arrow in the form of a queue
- Arrow transforms data and places it in downstream queue
- Minimal synchronization time spent in accessing queues
- Course tasks within arrow can eliminate most or all other synchronization points

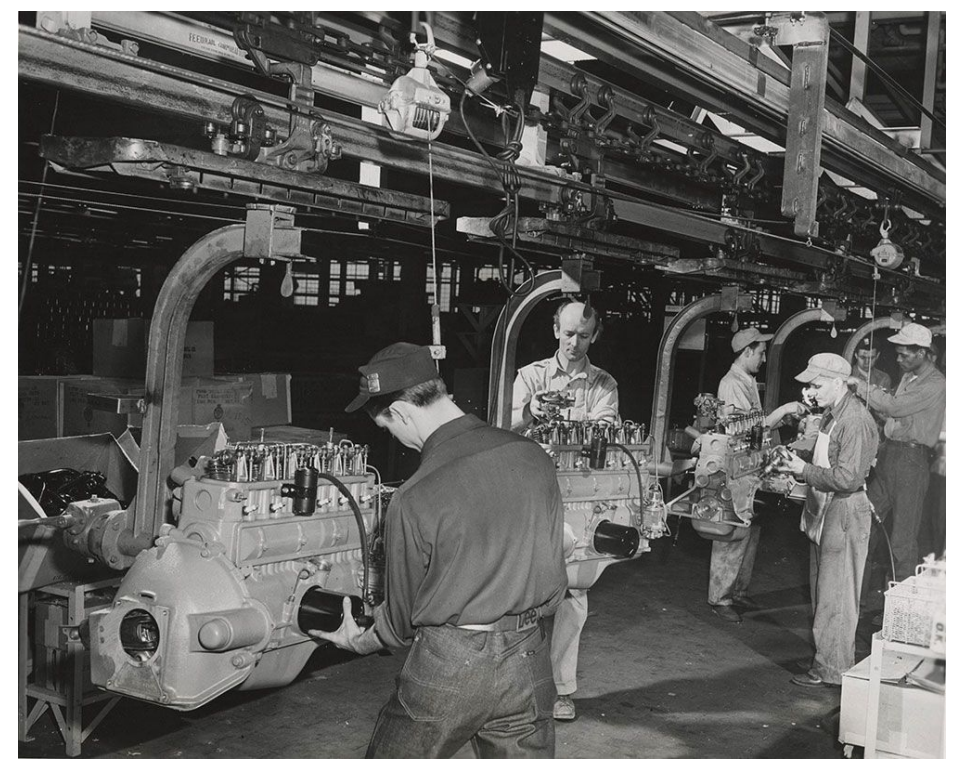

# Factory Model

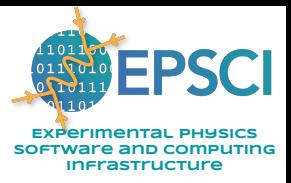

7 7

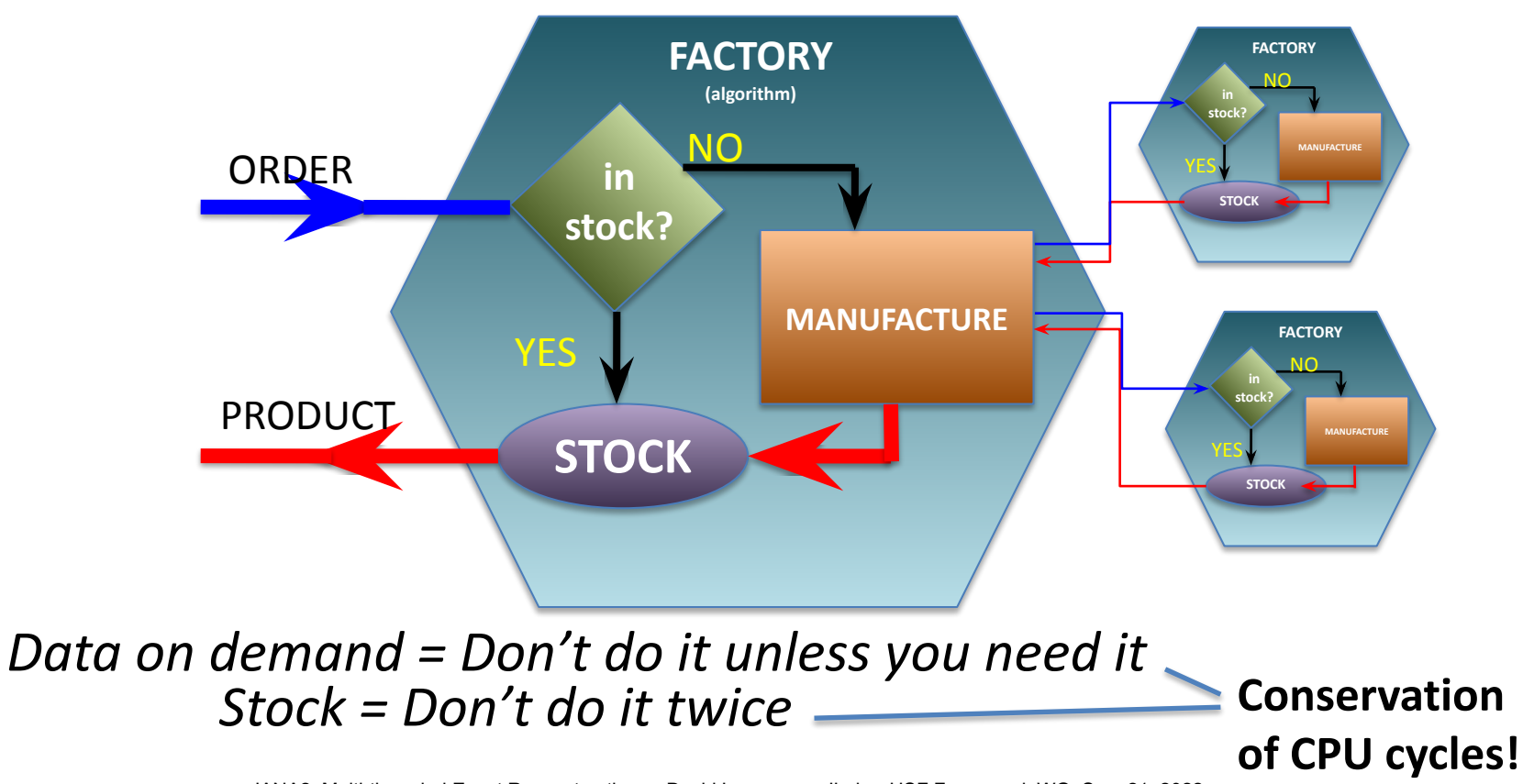

JANA2: Multi-threaded Event Reconstruction - David Lawrence - JLab - HSF Framework WG Sep. 21, 2022

# Complete Event Reconstruction in JANA

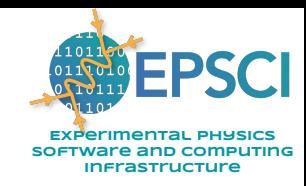

**JANA Event Processor Event Source** *HDDM File EVIO File ET system Web Service User supplied code Fill histograms Write DST L3 trigger*

*Framework has a layer that directs object requests to the factory that completes it*

*Multiple algorithms (factories) may exist in the same program that produce the same type of data objects*

*This allows the framework to easily redirect requests to alternate algorithms specified by the user at run time*

# Multi-threading

*o A complete set of factories is assigned to an event giving it exclusive use while that event is processed*

*o Factories only work with other factories in the same thread eliminating the need for expensive mutex locking within the factories*

*o All events are seen by all Event Processors (multiple processors can exist in a program)*

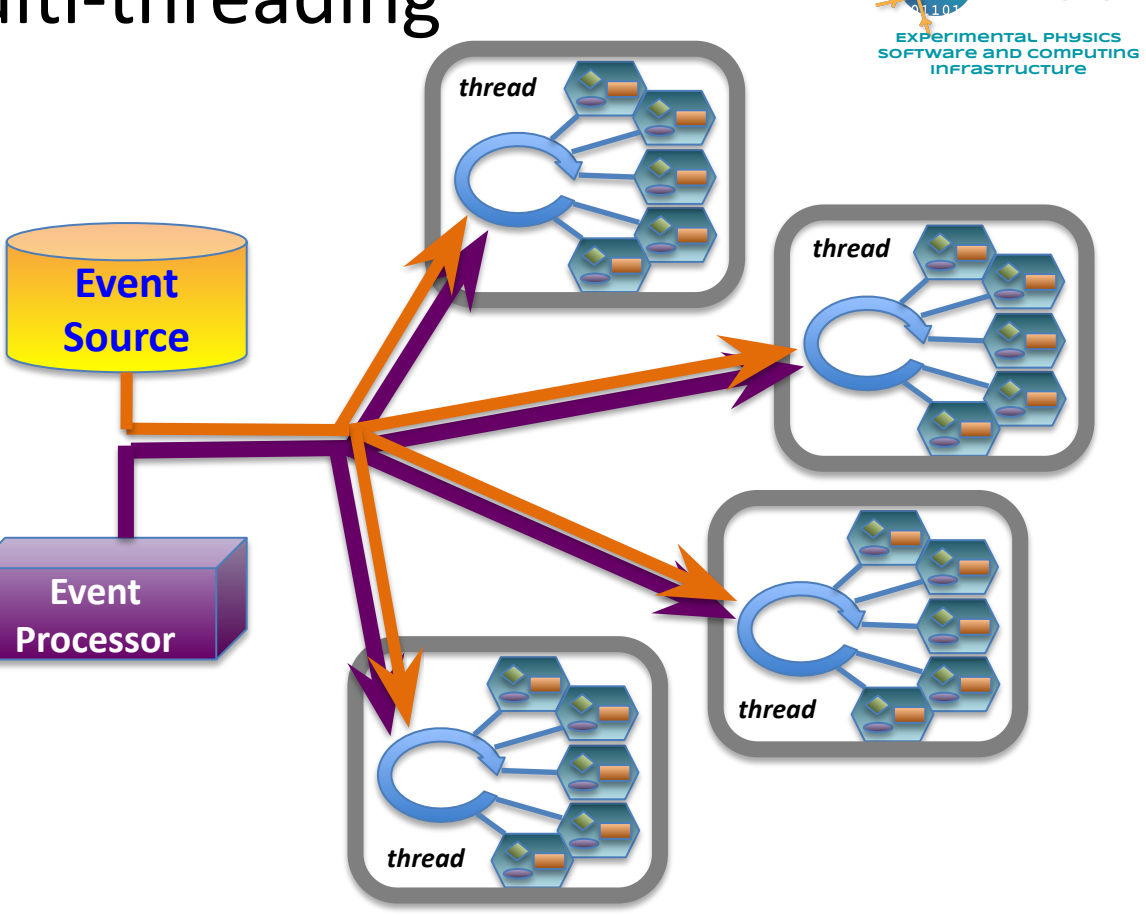

**FPSCI** 

### Large experiments have complex call graphs

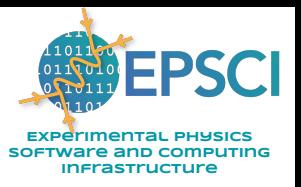

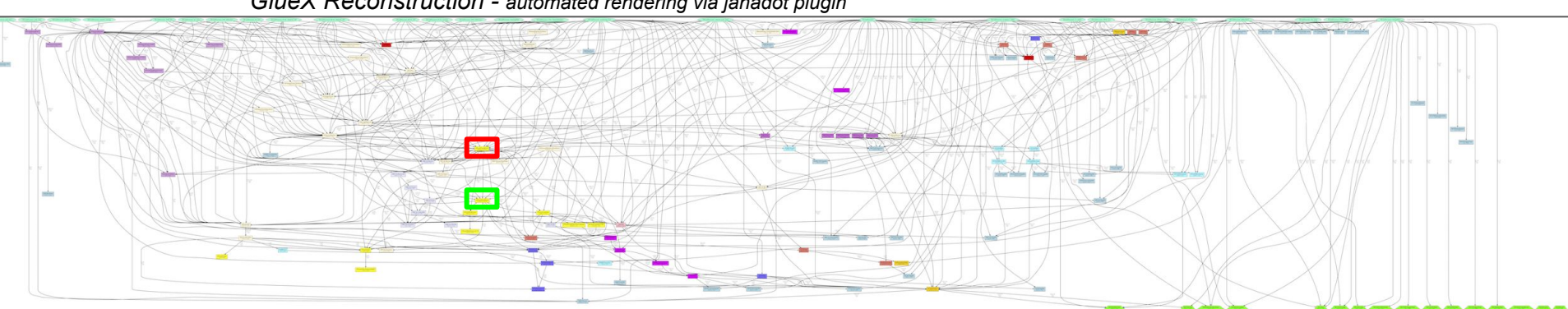

#### *GlueX Reconstruction - automated rendering via janadot plugin*

### Run 42513:

Physics Production mode Trigger: FCAL\_BCAL\_PS\_m9.conf

setup: hd\_all.tsg

0/90 PERP 90

JD70-100 58um

TPOL Be 75um

beam looks stable

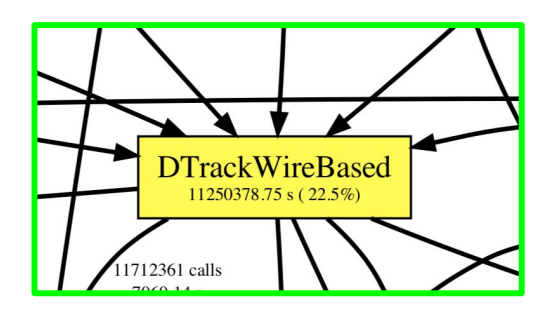

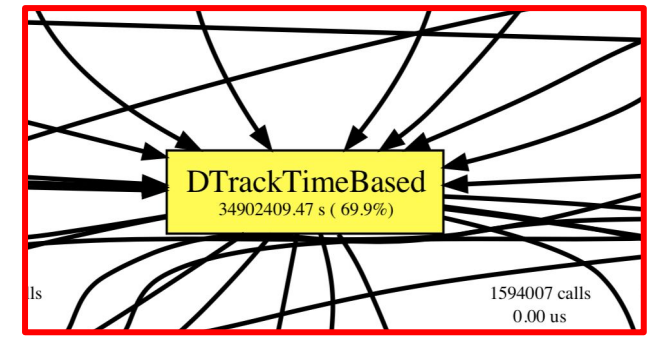

JANA2: Multi-threaded Event Reconstruction - David Lawrence - JLab - HSF Framework WG Sep. 21, 2022

### Large experiments have complex call graphs

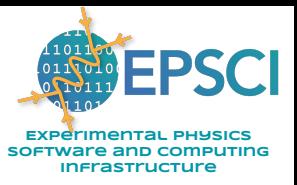

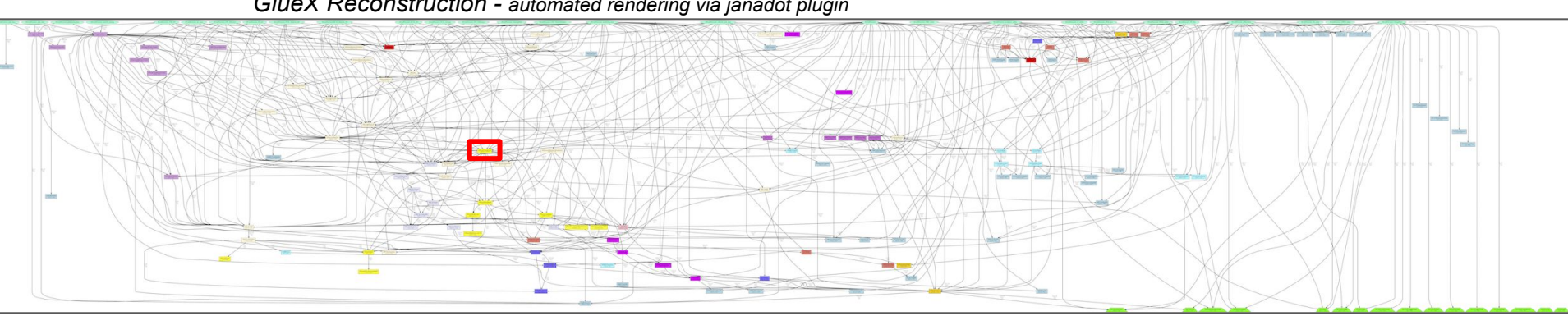

*GlueX Reconstruction - automated rendering via janadot plugin*

Modular design:

- Factories (algorithms) need to know what they depend on
- Factories do **not** need to know what depends on them
- Dependencies do **not** need to be specified at higher level

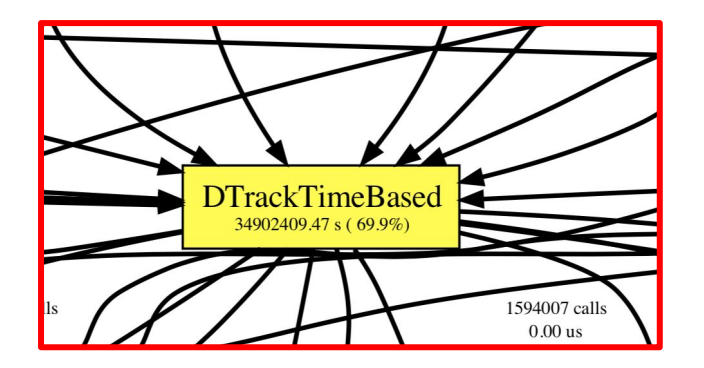

# Features Added in JANA2

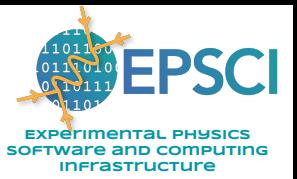

- Better use of "modern" C++ features
	- $-$  thread model via C++ language (introduced in  $c$ ++11)
	- lock guards
	- shared pointers
	- lambda functions
- Generalized use of threads (pool)
	- multiple queues
	- arrows (sequential or parallel)
- NUMA awareness
- Python API (both embedded and as an extension)

## Multiple Affinity and Locality strategies

OS, chip type, memory architecture, and nature of job all can affect which model yields optimal performance

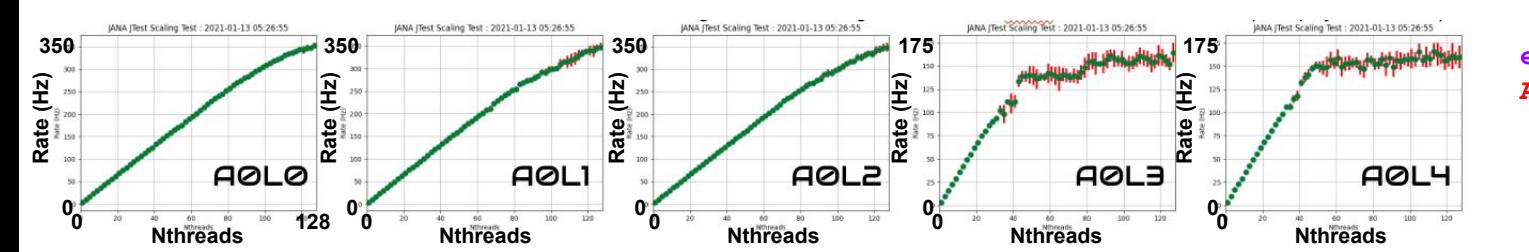

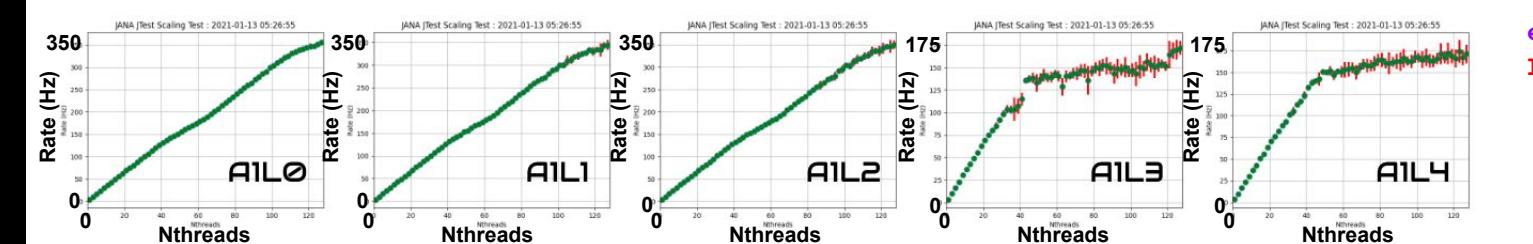

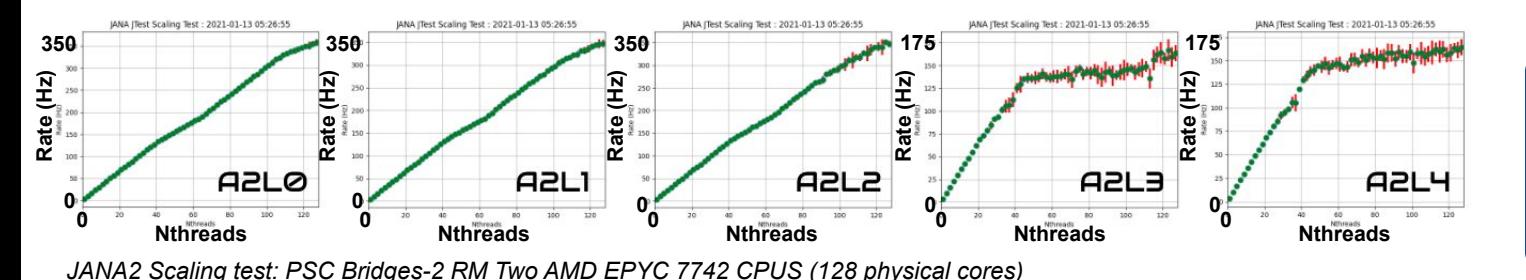

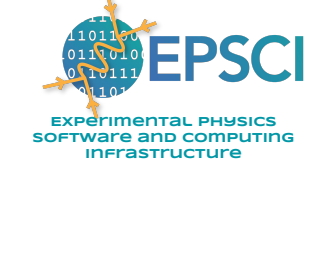

- **enum class AffinityStrategy { None, MemoryBound, ComputeBound };**
- **enum class LocalityStrategy { Global, SocketLocal, NumaDomainLocal, CoreLocal, CpuLocal };**

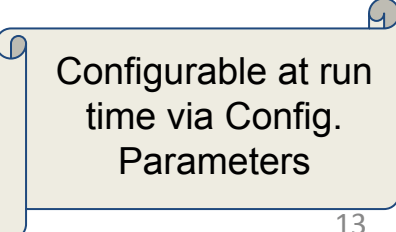

JANA2: Multi-threaded Event Reconstruction - David Lawrence - JLab - HSF Framework WG Sep. 21, 2022

### Gaudi Property = JANA Config. Parameter

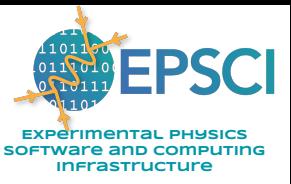

Algorithms need parameters that can be configured at run time.

Gaudi stores configurable parameters in **Gaudi::Property** members

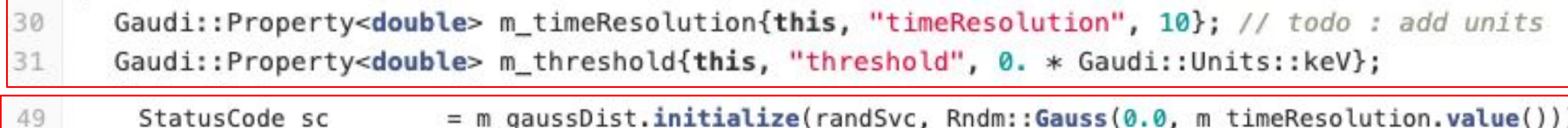

JANA stores configurable parameters in central service and copies to local variables (e.g. members)

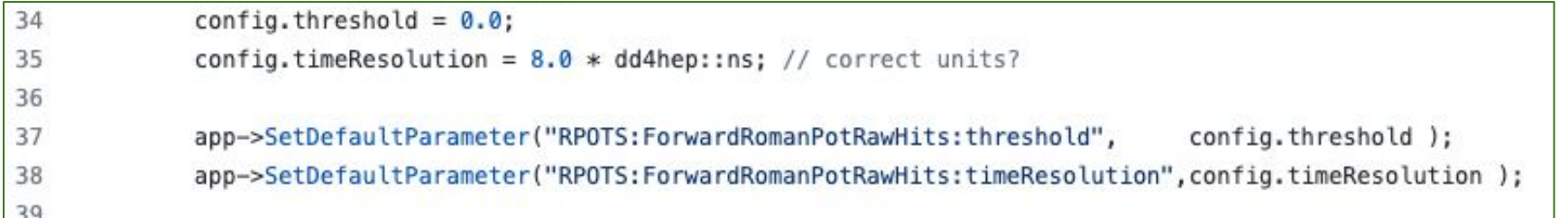

JANA maintains list of all configuration parameters and their defaults.

- values can be dumped to config. file at end of job for use on subsequent jobs
- values that differ from defaults can be flagged
- values that have no implementation in code (typos) can be flagged

### Connecting Algorithms

Gaudi: *reconstruction.py*

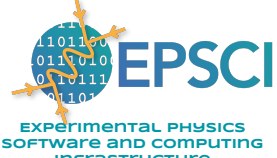

#### JANA: *factory C++ implicit piping explicit piping* **Infrastructure** 46  $11$ ----## Roman pots 289 47 // Process ffi\_romanpot\_coll = SimTrackerHitsCollector( 290 48 void Process(const std::shared\_ptr<const JEvent> &event) override { 291 "ffi romanpot coll", 49 // Get inputs 292 inputSimTrackerHits=forward romanpot collections, 50 auto sim\_hits1 = event->Get<edm4hep::SimTrackerHit>("ForwardRomanPotHits1"); outputSimTrackerHits="ForwardRomanPotAllHits", 293  $51$ auto sim\_hits2 = event->Get<edm4hep::SimTrackerHit>("ForwardRomanPotHits2"); 294 52  $auto sim\_hits\_all = sim\_hits1;$ 295 algorithms.append(ffi\_romanpot\_coll) 53 sim\_hits\_all.insert( sim\_hits\_all.end(), sim\_hits2.begin(), sim\_hits2.end() ); ffi\_romanpot\_digi = TrackerDigi( 296 54 297 "ffi romanpot digi", 55 // Call Process for generic algorithm inputHitCollection=ffi\_romanpot\_coll.outputSimTrackerHits, auto rawhits =  $produce( sim hits all )$ ; 298 56 299 outputHitCollection="ForwardRomanPotRawHits", 57 58 // Hand owner of algorithm objects over to JANA 300 timeResolution=8, 59 Set(rawhits); 301 60 302 algorithms.append(ffi romanpot digi) 303 ffi\_romanpot\_reco = TrackerHitReconstruction( 304 46 305 "ffi romanpot reco", 47 // Process inputHitCollection=ffi\_romanpot\_digi.outputHitCollection, 306 48 void Process(const std::shared ptr<const JEvent> &event) override { 307 outputHitCollection="ForwardRomanPotRecHits", // Get inputs 308 -auto rawhits = event->Get<edm4eic::RawTrackerHit>("ForwardRomanPotRawHits"); 50 algorithms.append(ffi\_romanpot\_reco) 309 51 310 52 // Call Process for generic algorithm 311 ffi\_romanpot\_parts = FarForwardParticles( std::vector<edm4eic::TrackerHit\*> trackerhits; 53 312 "ffi\_romanpot\_parts", 54 for( auto rawhit : rawhits) trackerhits.push\_back(produce(rawhit)); inputCollection=ffi\_romanpot\_reco.outputHitCollection, 313 55 outputCollection="ForwardRomanPotParticles", 314 56 // Hand owner of algorithm objects over to JANA 315 Set(trackerhits); 57 316 algorithms.append(ffi\_romanpot\_parts) 58

JANA2: Multi-threaded Event Reconstruction - David Lawrence - JLab - HSF Framework WG Sep. 21, 2022

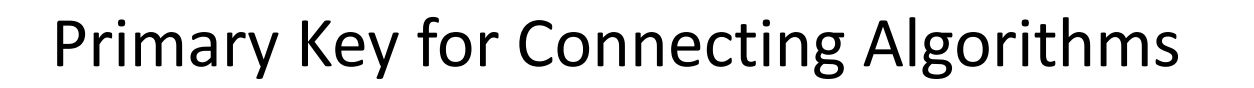

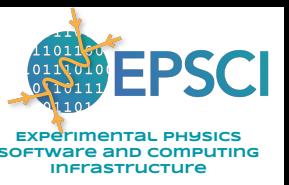

#### Gaudi uses collection name (string) as the primary key

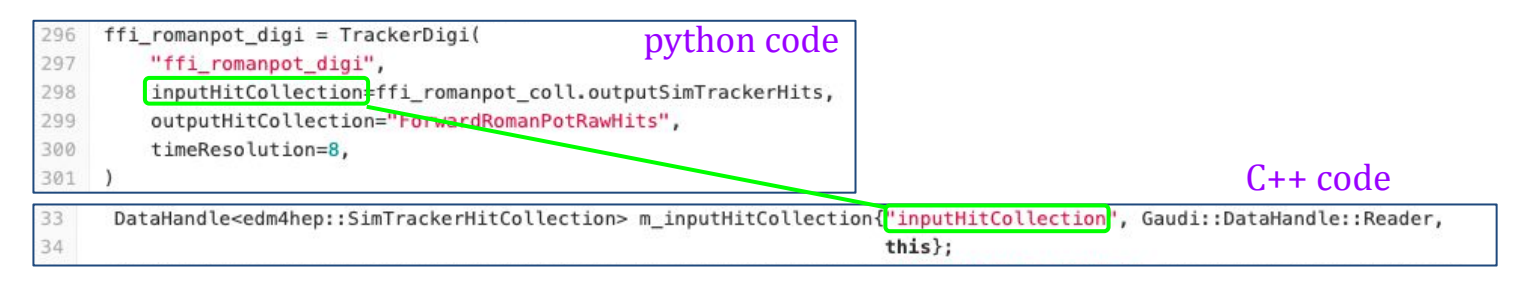

JANA uses typeid as the primary key and string as secondary key ("tag")

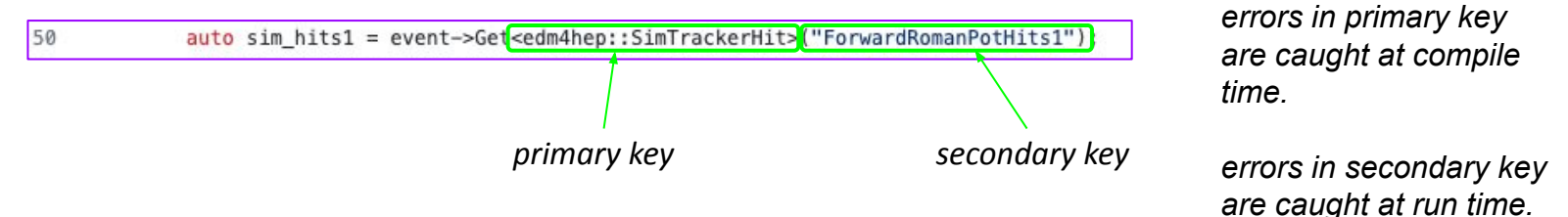

#### n.b. C++ linker does *not* link algorithms together. Run time list is searched using typeid

# Summary

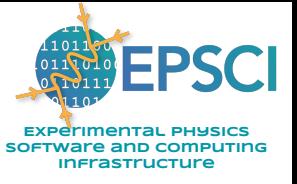

- JANA is a multithreaded framework project with nearly 2 decades of experience behind it
- JANA2 is a rewrite incorporating more modern coding and CS practices and improving on the original using lessons learned
	- Streaming DAQ and Heterogeneous hardware support strongly considered in redesign
- JANA2 has been selected for use with the EIC first detector (ePIC) and is currently being implemented there

Github:<https://github.com/JeffersonLab/JANA2> Documentation: <https://jeffersonlab.github.io/JANA2/> Example project: [https://github.com/faustus123/EIC\\_JANA\\_Example](https://github.com/faustus123/EIC_JANA_Example)

#### Publications:

JANA2: Multi-threaded Event Reconstruction - David Lawrence - JLab - HSF Framework WG Sep. 21, 2022 <https://arxiv.org/abs/2202.03085>*Streaming readout for next generation electron scattering experiments* <https://doi.org/10.1051/epjconf/202125104011> *Streaming Readout of the CLAS12 Forward Tagger Using TriDAS and JANA2* <https://doi.org/10.1051/epjconf/202024501022> *JANA2 Framework for Event Based and Triggerless Data Processing* <https://doi.org/10.1051/epjconf/202024507037> *Offsite Data Processing for the GlueX Experiment* <https://iopscience.iop.org/article/10.1088/1742-6596/119/4/042018> *Multi-threaded event reconstruction with JANA* <https://pos.sissa.it/070/062> *Multi-threaded event processing with JANA* <https://iopscience.iop.org/article/10.1088/1742-6596/219/4/042011> *The JANA calibrations and conditions database API* <https://iopscience.iop.org/article/10.1088/1742-6596/1525/1/012032> *JANA2: Multithreaded Event Reconstruction*

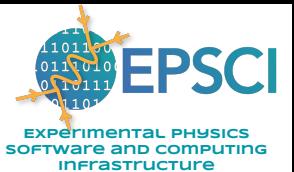

# **Backups**

# Python support in **JANA2**

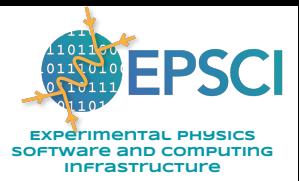

#### *python3 jana.py jana -PPLUGINS=janapy -PJANA\_PYTHON\_FILE=myfile.py*

```
# This example JANA python script
 5
    import time
     import jana
     print('Hello from jana.py!!!')
 8
 \circ# Turn off JANA's standard ticker so we can print our own updates
10
11jana.SetTicker(False)
12# Wait for 4 seconds before allowing processing to start
13
     for i in range(1,5):
14
15
            time.sleep(1)
16print(" waiting ... %d" % (4-i))
17# Start event processing
18
19
     jana.Start()
20
     # Wait for 5 seconds while processing events
21
    for i in range(1, 6):
22
23
            time.sleep(1)
24
            print(" running ... %d (Nevents: %d)" % (i, jana.GetNeventsProcessed()))
25
26
    # Tell program to quit gracefully
27
    jana.Quit()
```
#### As pure python script As embedded interpreter

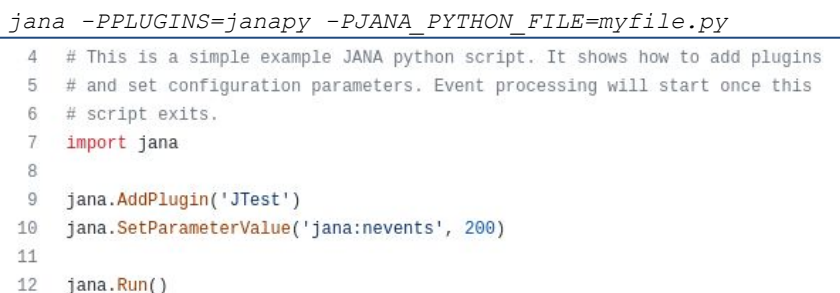

### Streaming Data

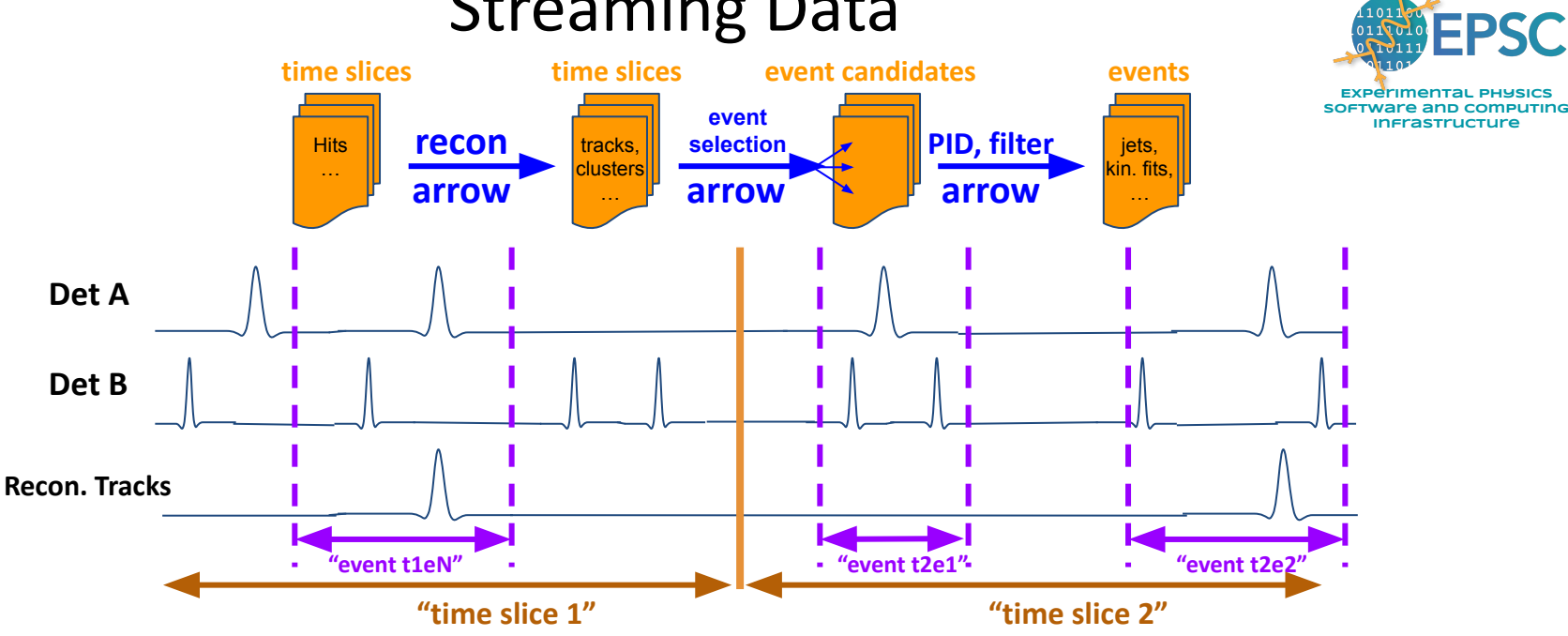

- JANA2 has streaming readout features tested under multiple detector setups and in beam conditions\*
- EPSCI has multiple experts working on streaming DAQ systems in same group as JANA2 developers
- EPSCI works closely with the *JLab Fast Electronics Group* (Chris Cuevas) and partners routinely in performance testing in the DAQ Lab.

#### \*Publications relevant to Streaming:

JANA2: Multi-threaded Event Reconstruction - David Lawrence - JLab - HSF Framework WG Sep. 21, 2022 <https://arxiv.org/abs/2202.03085>*Streaming readout for next generation electron scattering experiments* <https://doi.org/10.1051/epjconf/202125104011> *Streaming Readout of the CLAS12 Forward Tagger Using TriDAS and JANA2* <https://doi.org/10.1051/epjconf/202024501022> *JANA2 Framework for Event Based and Triggerless Data Processing* <https://doi.org/10.2172/1735849> *Evaluation & Development of Algorithms & Techniques for Streaming Detector Readout*

### EventTrigger JTriggeredEventSource<ReadoutMessage> : JEventSource

# **Streaming Readout**

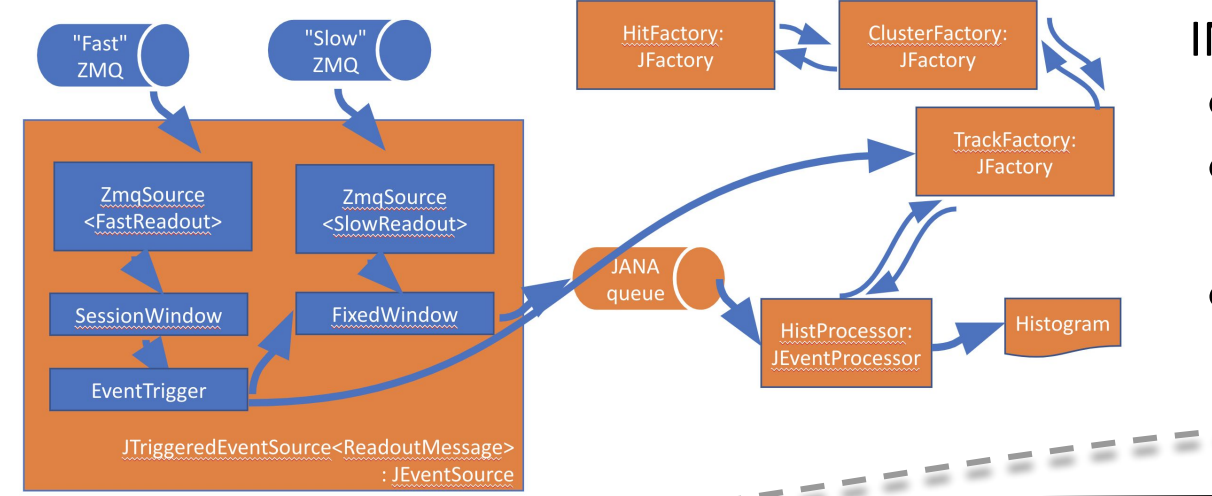

**WEPSCI Experimental Physics Software and Computing Infrastructure** INDRA-ASTRA initiative:

- Software trigger
- Multi-flavored stream merging
- **Event building**

### Support for Heterogeneous Hardware

- Sub-event level parallelism
	- Run ML on GPU or TPU

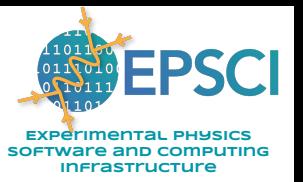

### What the user needs to know:

### **auto** tracks = jevent->Get<**DTrack**>();

**for**(**auto** t : tracks){

}

### **// ... do something with const DTrack\* t**

*vector<const \*DTrack> tracks*

JANA2: Multi-threaded Event Reconstruction - David Lawrence - JLab - HSF Framework WG &pp.12 2020022

# Data on Demand => Software Trigger

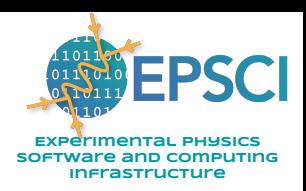

**Event by event decision on whether to activate a factory:**

```
Software triggers 
may have multiple 
"keep" or 
"discard" 
conditions that 
may be probed in 
order of CPU cost
```
}

```
// Getting hit objects is cheap so we check that first
auto NcaloHits = jevent->Get<CaloHit>().size();
if( NcaloHits>minCaloHits ){
```

```
keep\_event = true;
```
// Tracks factory only activated if not already keeping event }else if( jevent->Get<**Tracks**>().size() > minTrackHits ) {

```
keep event = true;
```
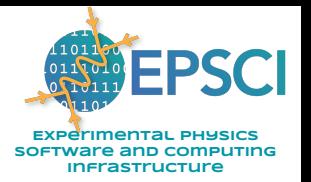

If an alternate factory is desired: (i.e. algorithm)

### **auto** tracks = jevent->Get<**DTrack**>("MyTest");

### **or, even better**

set configuration parameter: **DTrack:DEFTAG=MyTest**

- Configuration parameters are set at run time
- NAME:DEFTAG is special and tells JANA to re-route ALL requests for objects of type NAME to the specified factory.

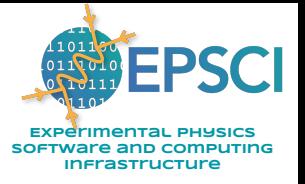

# JANA2 Scaling Tests (JLab + NERSC)

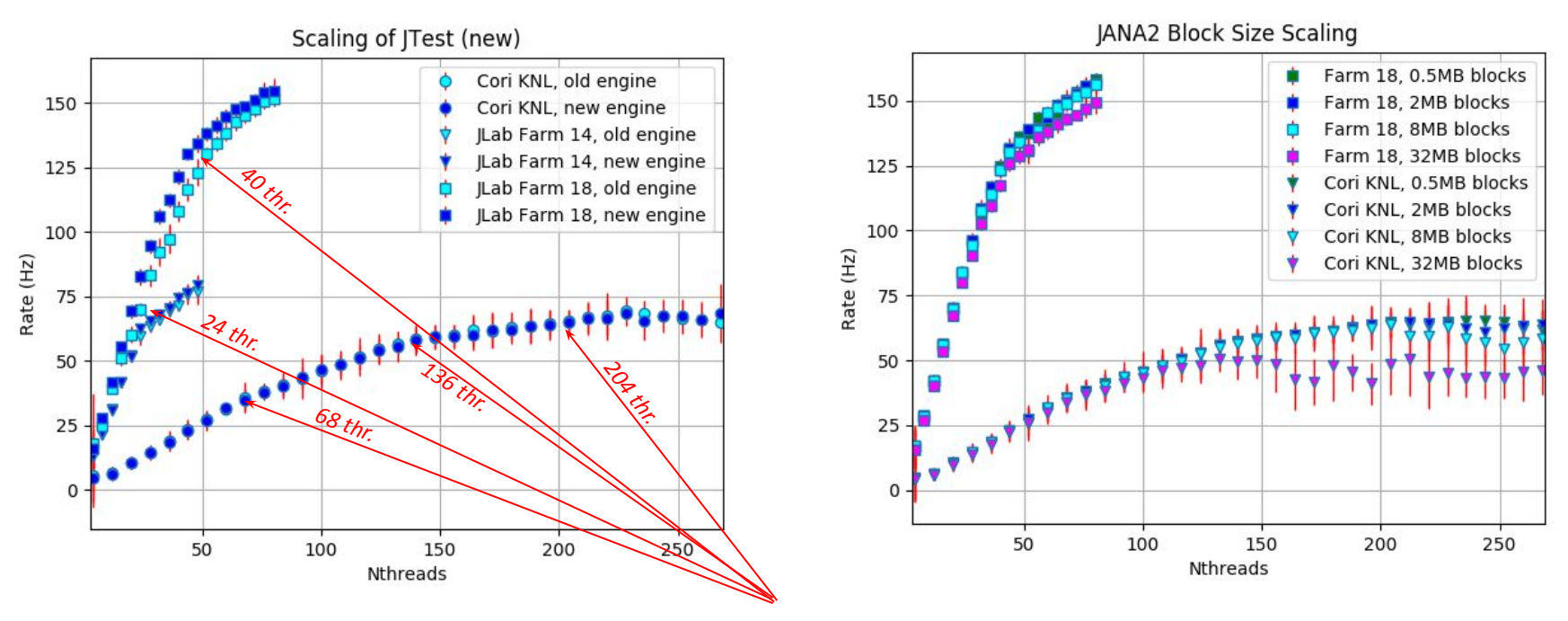

**kinks indicate hardware boundaries**

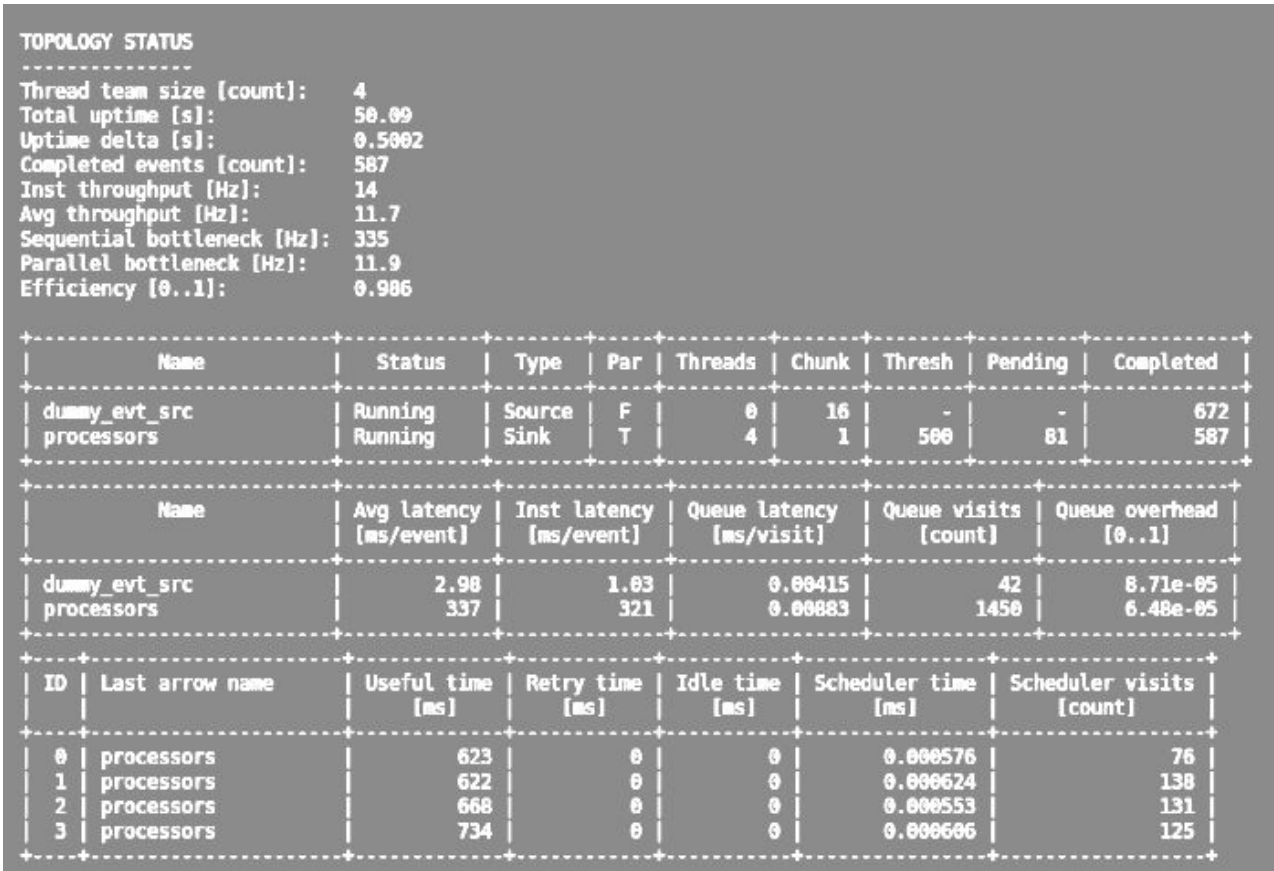

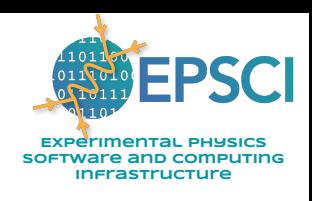

**JANA2** now has much better built-in diagnostics compared to the original JANA.

This helps pinpoint bottlenecks, especially in more complex systems

### Boilerplate code generation

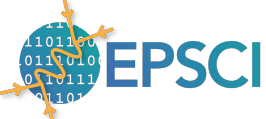

**Experimental Physics SOFTWATE AND COMPUTING Infrastructure**

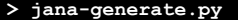

**Usage: jana-generate.py [-h|--help] [type] [args...]**

 **type: JObject JEventSource JEventProcessor RootEventProcessor JEventProcessorTest JFactory Plugin Project**

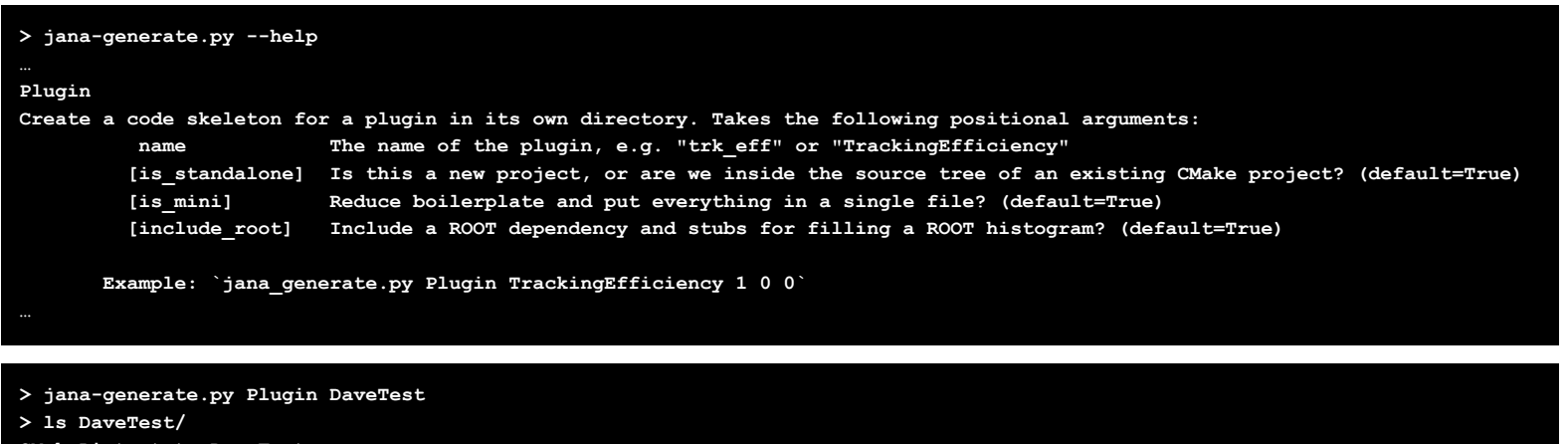

**CMakeLists.txt DaveTest.cc**

- **> mkdir DaveTest/build**
- **> cd DaveTest/build/**
- **> cmake ..**
- 
- **> make install**

**[ 50%] Building CXX object CMakeFiles/DaveTest\_plugin.dir/DaveTest.cc.o**

- **[100%] Linking CXX shared library DaveTest.so**
- **[100%] Built target DaveTest\_plugin**

#### **Install the project...**

- **-- Install configuration: ""**
- **-- Installing: /Users/davidl/builds/JANA2/JANA2/plugins/DaveTest.so**

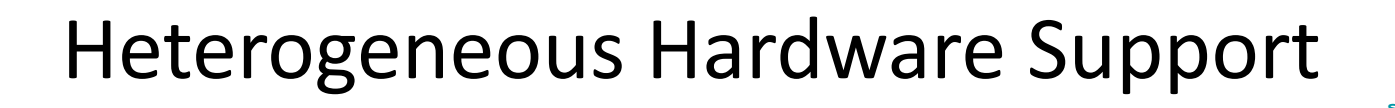

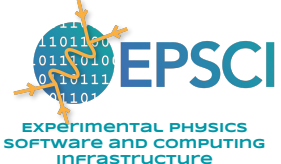

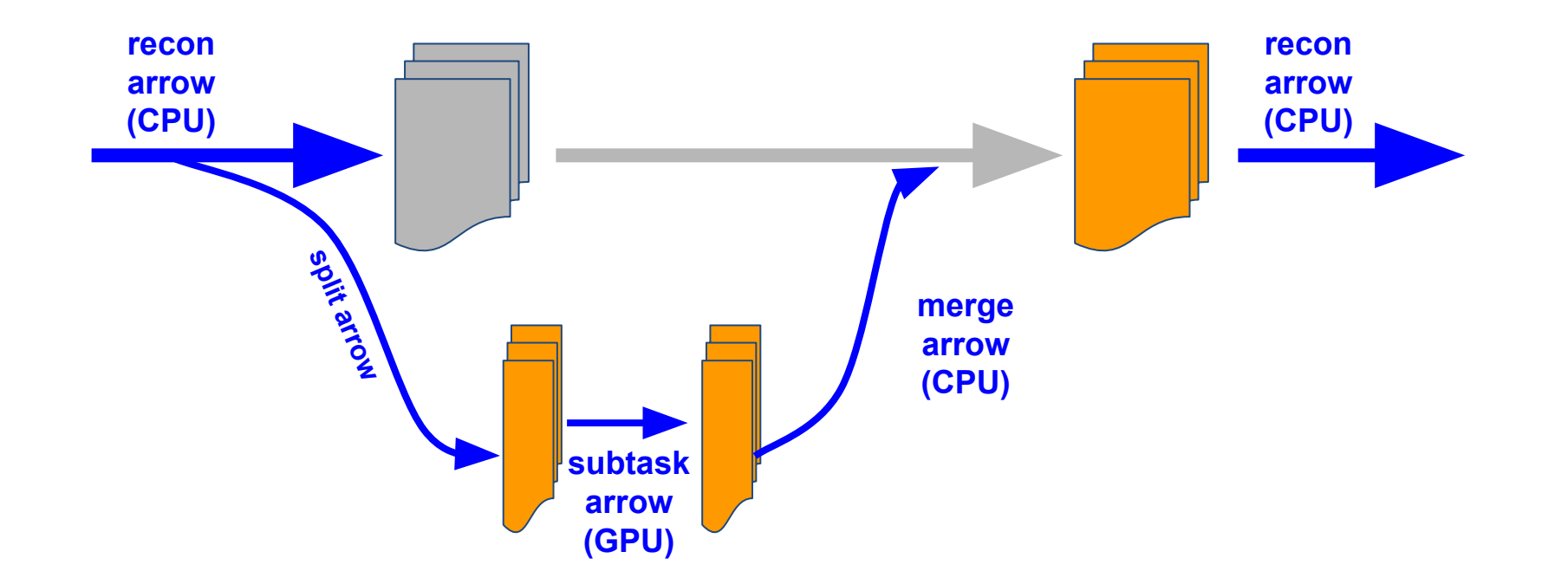

JANA2: Multi-threaded Event Reconstruction - David Lawrence - JLab - HSF Framework WG Sep. 21, 2022

# Inspection Tools

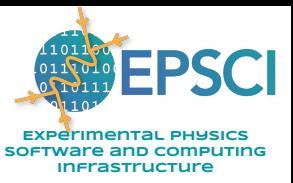

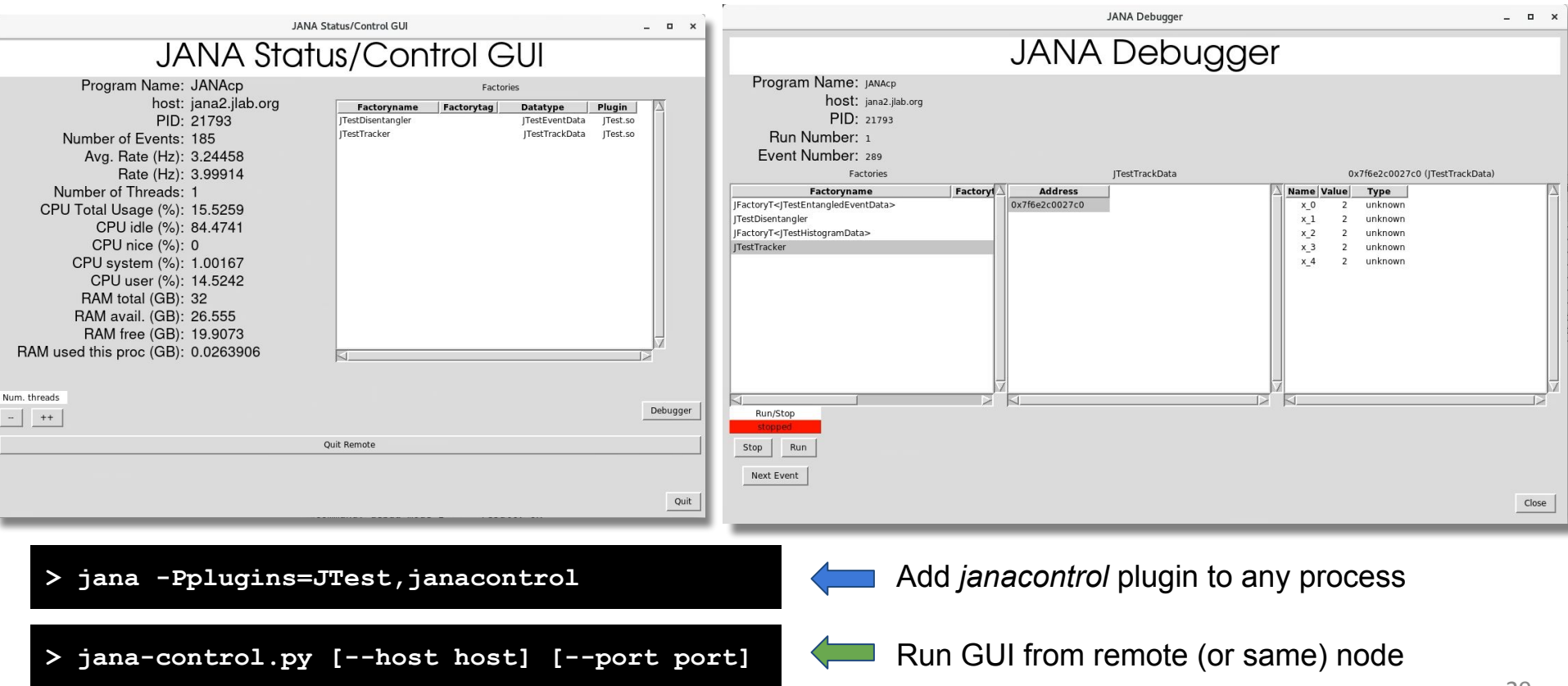

JANA2: Multi-threaded Event Reconstruction - David Lawrence - JLab - HSF Framework WG Sep. 21, 2022

### JANA Command Line Debugging w/ gdb

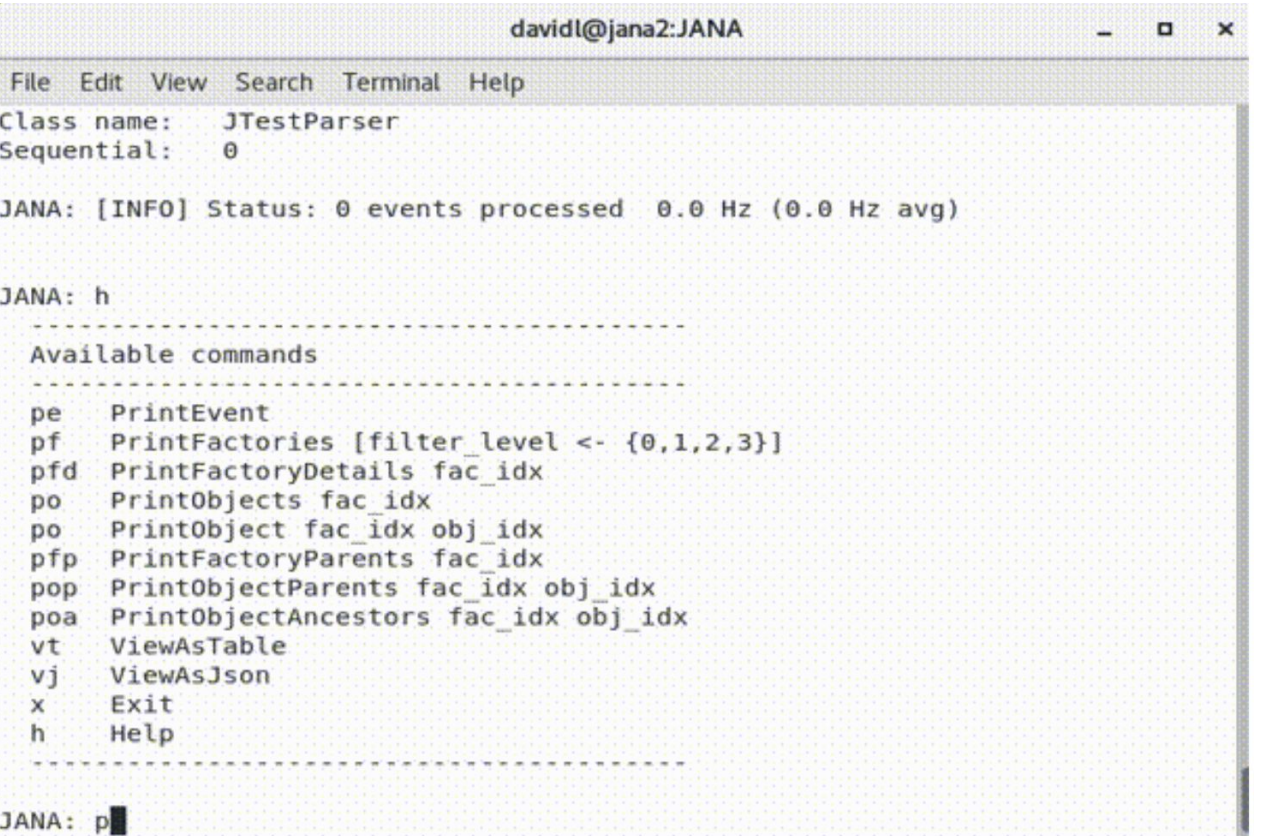

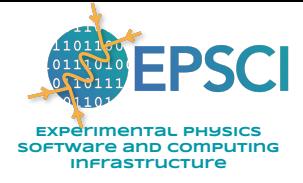

*Certain JANA methods are written with the intention of being called from debugger.*

*This allows easier browsing from the framework point of of view.*

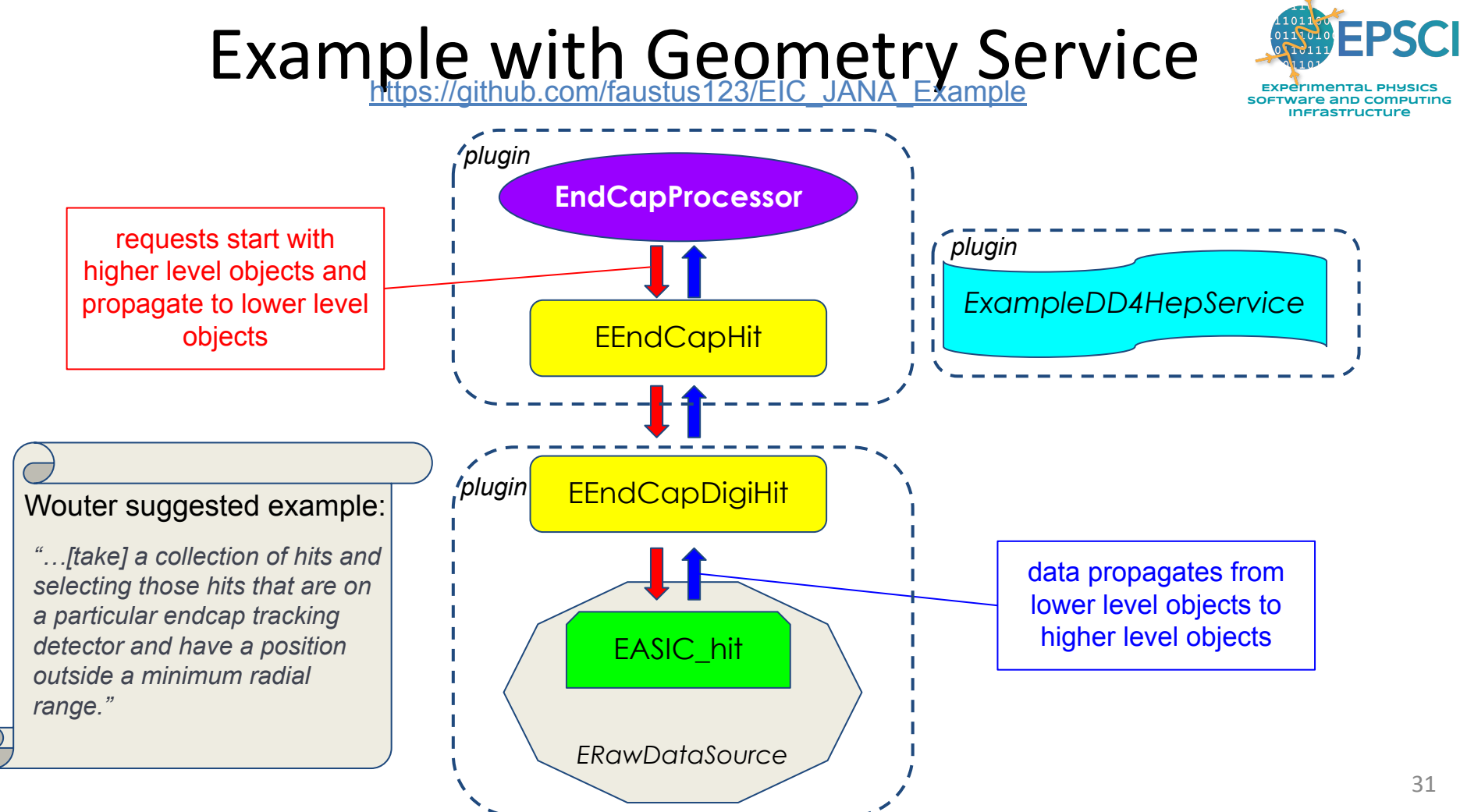

JANA2: Multi-threaded Event Reconstruction - David Lawrence - JLab - HSF Framework WG Sep. 21, 2022

## Example with Mixed TObject and JObject

[https://github.com/faustus123/EIC\\_JANA\\_Example/](https://github.com/faustus123/EIC_JANA_Example)tree/TObject\_example

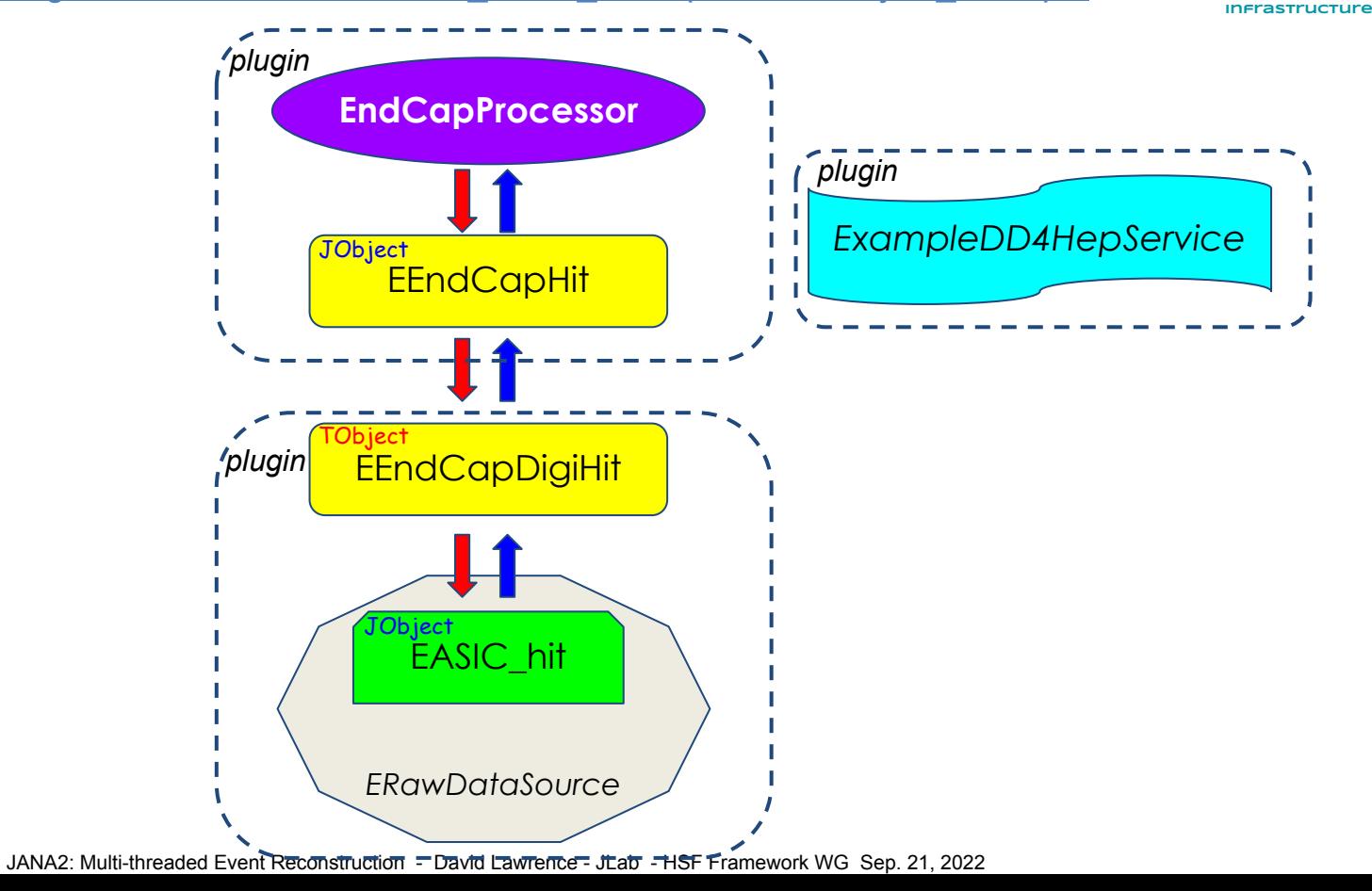

**Experimental Physics SOFTWATE AND COMPUTING** 

**STRABEPSCI** 

# JFactory\_EEndCapHit

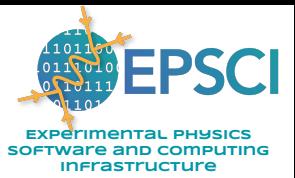

```
void JFactory EEndCapHit::Init() {
 2 #ifndef _JFactory_EEndCapHit_h
 3 #define JFactory EEndCapHit h
                                                                                       auto app = GetApplication();
                                                                               25
                                                                                26
   #include <JANA/JFactoryT.h>
                                                                                       // Just for fun, create a configuration parameter named
                                                                               27
   #include <ExampleDD4HepService/ExampleDD4HepService.h>
                                                                                       // EndCap:min radius so we can set the threshold at run time.
                                                                               28
   #include "EEndCapHit.h"
                                                                                       min radius = 15.0;
                                                                               29
                                                                                       app->SetDefaultParameter("EndCap:min_radius", min_radius, "The mini
 R
                                                                               30^{\circ}class JFactory_EEndCapHit : public JFactoryT<EEndCapHit> {
9
10
                                                                                       /// Acquire geometry service pointer (see ExampleDD4HepService plugin)
       // Insert any member variables here
11
                                                                                       geomservice = app->GetService<ExampleDD4HepService>().get();
12
13 public:
       JFactory_EEndCapHit();
14 -void Init() override;
15
       void ChangeRun(const std::shared ptr<const JEvent> &event) override;
16
                                                                                             boilerplate
       void Process(const std::shared ptr<const JEvent> &event) override;
17
18
   protected:
19
       double min_radius;
20
21
                                                                                               added for this example
       const ExampleDD4HepService *geomservice=nullptr;
22
23
24 };
25
26 #endif // JFactory EEndCapHit h
```
# JFactory\_EEndCapHit::Process

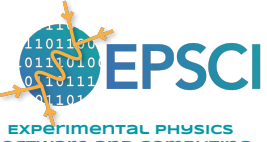

**SOFTWATE AND COMPUTING Infrastructure**

```
LL
   45
   \frac{1}{2}Process
   void JFactory EEndCapHit:: Process (const std:: shared ptr<const JEvent> &event) {
47
48^{+}/// JFactories are local to a thread, so we are free to access and modify
49
50
        /// member variables here. However, be aware that events are scattered to
51
        /// different JFactory instances, not broadcast : this means that JFactory
52
        /// instances only see _some_ of the events.
53
54// The EEndCapDigiHit objects are made by a factory in the EICRawData plugin.
55
        // That factory uses the low-level EASIC hit objects coming from the event source
        auto endcadiai hits = event->Get<EEndCapDiaiHit>();56
57
        // Loop over the EEndCapDigiHit objects and create calibrated hits
58
        // objects with geometry info.
59
60
        std::vector<EEndCapHit *> hits;
        for( auto digihit : endcapdigihits ){
61
62
            auto pos = geomservice->GetVTXPixelLocation( digihit->layer, digihit->chip, digihit->pixel );
63
64
            auto r = pos.Perp();if(r > min radius){
65
66
                 auto hit = new EEndCapHit();67
                 hit \rightarrow x = pos.X();
68
69
                 hit \rightarrow v = pos.Y();
                 hit->z = pos.Z();70
71
                 hit \rightarrow t = ((double) digithit \rightarrow t - 125.0)*2.50E-1; // Here we would apply calibrations read from DB
                 hits.push back(hit);
72
73\mathcal{F}74\rightarrow75
76
        /// Publish outputs
77
        Set(hits);
78
        // n.b. if we created additional types of objects we could also add them to the event using event->Insert() )
79
80 }
             JANA2: Multi-threaded Event Reconstruction - David Lawrence - JLab - HSF Framework WG Sep. 21, 2022
```
### ExampleDD4HepService

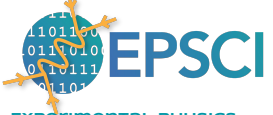

**Experimental Physics Software and Computing Infrastructure**

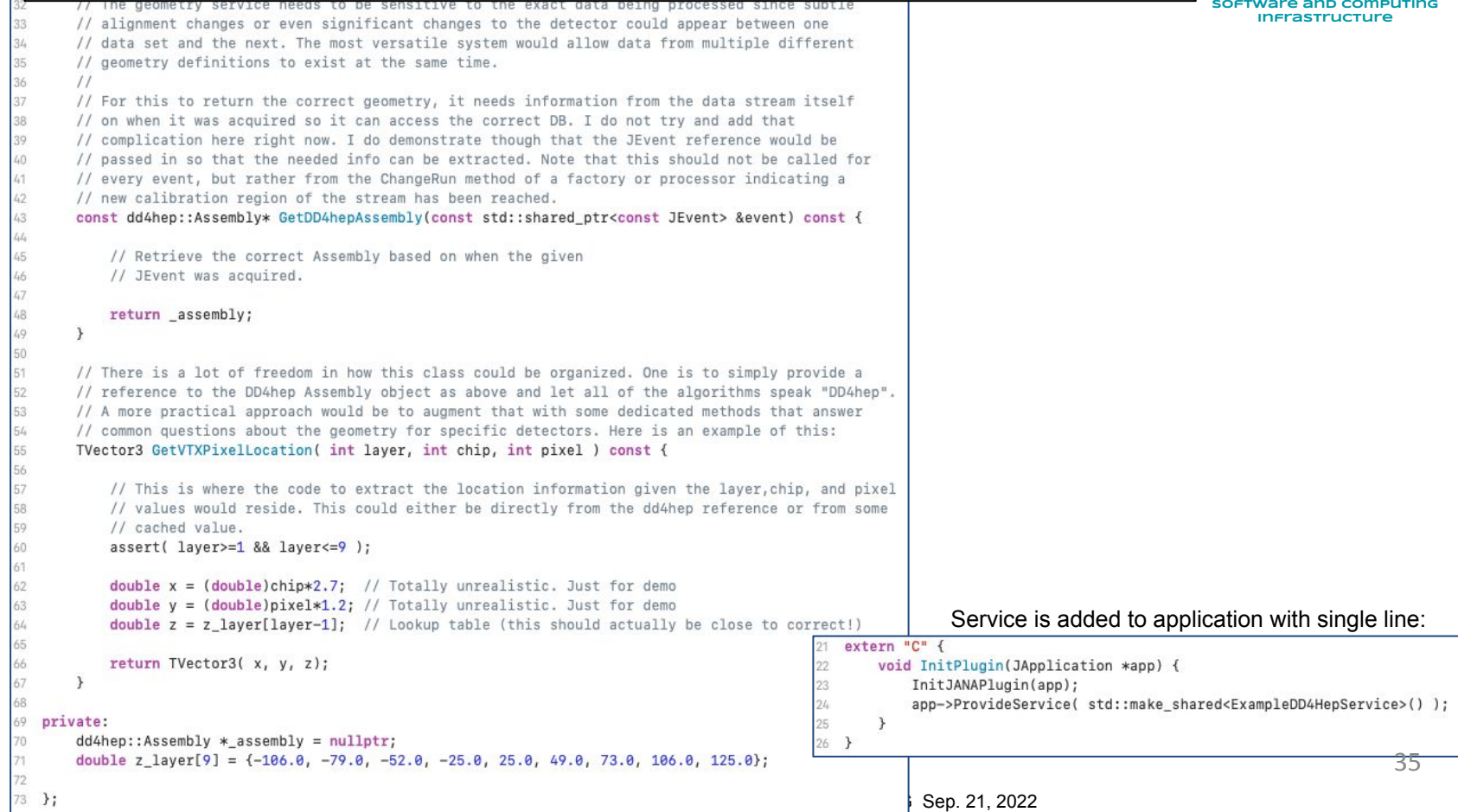

*The following are some notes I made a while back when trying to understand how JANA, Gaudi, and Fun4all approach the basic function of the framework. It is terribly incomplete, but may give some insight so I included it here in the backup slides.*

Here I try and breakdown some example reconstruction code from ATHENA's juggler framework based on GAUDI. At the same time I try and compare this to what an equivalent JANA2 implementation would look like.

This is the first algorithm I looked at in the ATHENA repository and can be found here:

<https://eicweb.phy.anl.gov/EIC/juggler/-/blob/master/JugReco/src/components/SimpleClustering.cpp>

I looked at it first since the name "SimpleClustering" seemed like a good place to start.

#### SimpleClustering.cpp A 6.21 KB

 $20$ 

```
#include <algorithm>
 \mathbf{1}\overline{2}#include "Gaudi/Property.h"
 \overline{\mathcal{L}}#include "GaudiAlg/GaudiAlgorithm.h"
 \overline{4}#include "GaudiAlg/GaudiTool.h"
 5
    #include "GaudiAlg/Transformer.h"
 6
     #include "GaudiKernel/PhysicalConstants.h"
 7#include "GaudiKernel/RndmGenerators.h"
 8
    #include "GaudiKernel/ToolHandle.h"
 Q10
     #include "DDRec/CellIDPositionConverter.h"
11
    #include "DDRec/Surface.h"
12
13
     #include "DDRec/SurfaceManager.h"
14
     #include "JugBase/DataHandle.h"
15
    #include "JugBase/IGeoSvc.h"
16
     #include "JugBase/UniqueID.h"
17
18
    // Event Model related classes
19
    #include "dd4pod/CalorimeterHitCollection.h"
20
    #include "eicd/CalorimeterHitCollection.h"
21
    #include "eicd/ClusterCollection.h"
22
    #include "eicd/ProtoClusterCollection.h"
23
    #include "eicd/RawCalorimeterHitCollection.h"
24
25
26
     using namespace Gaudi:: Units;
27
    namespace Jug::Reco {
28
```
This is a preamble to the file. Nothing remarkable here.

```
/** Simple clustering algorithm.
30
31
        \ast32
       * \ingroup reco
33
        */class SimpleClustering : public GaudiAlgorithm, AlgorithmIDMixin<> {
34
35
       public:
177
178
       DECLARE_COMPONENT(SimpleClustering)
179
     } // namespace Jug::Reco
180
 9 class SimpleClustering : public JFactoryT<Cluster> {
 6 extern "C"
        void InitPlugin(JApplication *app) {
             InitJANAPlugin(app):
  8
             app->Add(new JFactoryGeneratorT<SimpleClustering>());
 10
11<sub>1</sub>
```
*Class is defined in implementation file in a Java-like way. This may*  be a stylistic choice, but definitely something allowed by GAUDI. *Without a header file, the class cannot be directly used in code outside of this. Any use would have to come from properties of the class coming through one of its base classes.*

*The class is declared to GAUDI by the* DECLARE\_COMPONENT *call at the bottom of the file. This is defined through a few files but eventually gets to this file and the following line:*

*Gaudi/GaudiPluginService/include/Gaudi/PluginServiceV2.h*

*Registry::instance().add( id, { libraryName(), std::move( f ), std::move( props ) } );*

*At this point I don't know if that is instantiating an object of this class or otherwise generating code that can be used to instantiate SimpleClustering objects later.* 

*The JANA equivalent here would be to create a class inheriting from JFactory and then report that to JANA by instantiating a JFactoryGenerator class via template.*

 *JANA will use the JFactoryGenerator class to instantiate multiple SimpleClustering objects later.*

```
30
      /** Simple clustering algorithm.
31
       \ast32
       * \ingroup reco
33
        */34
      class SimpleClustering : public GaudiAlgorithm, AlgorithmIDMixin<> {
35
      public:
36
         using RecHits = eic::CalorimeterHitCollection;
                                                                                  Convenience declarations
         using ProtoClusters = eic::ProtoClusterCollection;
37
38
         using Clusters = eic::ClusterCollection;Data objects in Gaudi are contained in 
39
                                                                                                                       DataHandle templated classes. It looks 
40
         DataHandle<RecHits>
                                   m_inputHitCollection{"inputHitCollection", Gaudi::DataHandle::Reader, this};
                                                                                                                       like these wrappers are instantiated 
41
         DataHandle<ProtoClusters> m_outputProtoClusters{"outputProtoCluster", Gaudi::DataHandle::Writer, this};
                                                                                                                       with a pointer to the algorithm object 
                                   m_outputClusters{"outputClusterCollection", Gaudi::DataHandle::Writer, this};
42
         DataHandle<Clusters>
                                                                                                                       they belong to.
43
44
         Gaudi::Property<std::string> m_mcHits{this, "mcHits", ""};
                                                                                             Gaudi Property objects look to similarly wrap variables in a 
45
                                                                                             class and register it with the Gaudi system. This will allow 
46
         Gaudi::Property<double>
                                   m_minModuleEdep{this, "minModuleEdep", 5.0 * MeV};
                                                                                             Gaudi to know and set these values externally.
         Gaudi::Property<double>
                                   m_maxDistance{this, "maxDistance", 20.0 * cm};
47
48
                                                                                          The JANA equivalent to these properties are configuration 
49
        /// Pointer to the geometry service
                                                                                          parameters. It is not clear if Gaudi expects to change these after 
         SmartIF<IGeoSvc> m_geoSvc;
50
                                                                                          event processing has started, but in JANA they are not expected to 
51
                                                                                          change. A comparable JANA call would be:
52
         // Monte Carlo particle source identifier
53
         const int32_t m_kMonteCarloSource{uniqueID<int32_t>("mcparticles")};
                                                                                          double m_minModuleEdep = 5.0 * MeV;
54
        // Optional handle to MC hits
                                                                                          app->SetDefaultParameter("minModuleEdep", m_minModuleEdep, "...");55
         std::unique_ptr<DataHandle<dd4pod::CalorimeterHitCollection>> m_inputMC;
56
57
         SimpleClustering(const std::string& name, ISvcLocator* svcLoc)
                                                                                   typo?
58
           : GaudiAlgorithm(name, svcLoc)
           , AlgorithmIDMixin <> (name, info()) {
59
                                                                                                            Input and output objects are declared explicitly in 
           declareProperty("inputHitCollection", m_inputHitCollection, "");
60
           declareProperty("outputProtoClusterCollection"(m_outputClusters)"Output proto clusters");
61
                                                                                                            the constructor. It is not clear why this is needed in 
           declareProperty("outputClusterCollection", m_outputClusters, "Output clusters");
62
                                                                                                            addition to the DataHandle constructors above.
63
```

```
65
        StatusCode initialize() override
                                                                           Gaudi initialization method. This returns a value indicating if the 
66
                                                                           initialization succeeds or fails.
67
          if (GaudiAlgorithm::initialize().isFailure()) {
             return StatusCode::FAILURE;
68
69
           \mathcal{F}70
          // Initialize the MC input hit collection if requested
                                                                            Here, a string property of the class is used to determine if an 
71
          if (m mcHits != "") {
                                                                            input container should be made for MC hits. m inputMC =
72
                 std::make unique<DataHandle<dd4pod::CalorimeterHitCollection>>(m mcHits, Gaudi::DataHandle::Reader, this);
73
74
           \mathcal{F}75
          m geoSvc = service("GeoSvc");
76
          if (lm_geoSvc) {
77
             error() << "Unable to locate Geometry Service. "
78
                     << "Make sure you have GeoSvc and SimSvc in the right order in the configuration." << endmsg;
             return StatusCode::FAILURE;
79
           \mathcal{F}80
81
           return StatusCode::SUCCESS;
         \mathcal{F}82
14 void SimpleClustering::Init() {
                                                                               JANA initialization method. Unlike Gaudi, JANA does not emit 
15
       auto app = GetApplication();
                                                                               a return value. In JANA, Init() is only called at event 
16
17
        /// Acquire any parameters
                                                                               processing time if/when an algorithm is first used and so it is 
18
       // app->GetParameter("parameter name", m destination);
                                                                               assumed to be required. Fatal errors in the Init() method are 
19
20
       /// Acquire any services
                                                                               expected to emit errors to the logging service and to tell the 
21// m service = app->GetService<ServiceT>();
                                                                               application to quit via a call to app->Quit(). One may also 
22
23
                                                                               explicitly set an exit code with app->SetExitCode(val). 
       /// Set any factory flags
24
        // SetFactoryFlaq(JFactory Flaqs t:: NOT OBJECT OWNER);
25}
```

```
StatusCode execute() override
84
85
           // input collections
86
                                                                            This is the top of the execute() method which is called for every 
           const auto& hits = *m\_inputHitCollection.get();
87
                                                                            event for which the algorithm is active. The first lines are used to get 
88
           // Create output collections
                                                                            the inputs for the algorithm and to create the output containers for 
           auto& proto = *m_outputProtoClusters.createdAndPut();89
                                                                            the algorithm.
           auto& clusters = *m_outputClusters.createdAndPut();90
           // Optional MC data
91
                                                                             This mechanism uses the existence of a container that may or may 
           const dd4pod::CalorimeterHitCollection* mcHits = nullptr;
92
           if (m input MC) {
93
                                                                             not have been created in the init() method to determine whether to 
             mclits = m inputMC - sqet();
 94
                                                                             get the actual hits into the container. 
           \mathcal{F}95
96
97
           std::vector<std::pair<uint32_t, eic::ConstCalorimeterHit>> the_hits;
           std::vector<std::pair<uint32_t, eic::ConstCalorimeterHit>> remaining_hits;
 98
                                                                                         JANA method that is called for every event. 
  void SimpleCluster_factory::Process(const std::shared_ptr<const JEvent> &jevent){
                                                                             Input objects obtained as vector<const DFCALHit*> calohits 
      auto calohits = jevent->Get<DFCALHit>(); // Get input objects
      // .... Create cluster objects ....
                                                                            Algorithm creates cluster objects and "Inserts" them into the event using 
                                                                            the Insert() method. One could also fill a local std::vector<> of pointers 
          auto cluster = new DFCALCluster(a, b, c);
                                                                            and publish those with the Set() method.
          for( auto hit : myhits )cluster->AddAssociatedObject( hit );
10
          Insert( cluster ); //pass ownership to framework
```
 $13.$   $\overline{\phantom{0}}$ 

*If the DFCALCluster class inherits from JObject, then the AssociatedObject mechanism can be used. This allows the framework to know about which hit objects were used to make the cluster.*

Here is a comparison with Fun4All. This is taken from the following:

<https://github.com/ECCE-EIC/coresoftware/blob/master/offline/packages/CaloReco/RawClusterBuilderFwd.h>

I wanted to use another calorimeter clustering algorithm and this was the best I could locating with a quick search.

To start with, I should note that some of the code dealing with this is spread over a few classes:

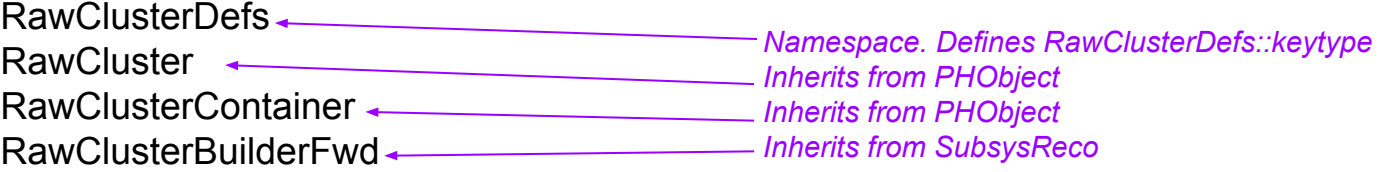

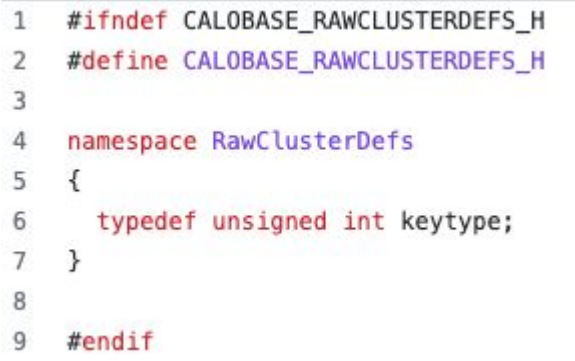

*This is just a namespace used to define the keytype used for the RawCluster objects. Presumably this is useful for object persistence since the unique id can be reproduced if the data were replayed.*

*JANA has removed support for object ids in JANA2. This is due to almost never being used in JANA1. This is likely due to the heavy use of pointers which also provide unique ids within the event, but don't require lookup tables to get at the object data.* 

```
class RawClusterContainer : public PHObject
14
15
16
      public:
17typedef std::map<RawClusterDefs::keytype, RawCluster *> Map;
18
       typedef Map::iterator Iterator:
19
       typedef Map::const iterator ConstIterator;
       typedef std::pair<Iterator, Iterator> Range;
20
21typedef std::pair<ConstIterator, ConstIterator> ConstRange;
22
23
       RawClusterContainer() {}
      ~RawClusterContainer() override {}
2425
26
      void Reset() override:
27
      int isValid() const override:
28
      void identify(std::ostream &os = std::cout) const override;
29
30
      ConstIterator AddCluster(RawCluster *clus):
31
32
       RawCluster *getCluster(const RawClusterDefs::keytype id);
33
       const RawCluster *getCluster(const RawClusterDefs::keytype id) const;
34
35
      //! return all clusters
      ConstRange getClusters(void) const;
36
37
      Range getClusters(void);
38
       const Map &getClustersMap() const { return clusters; }
39
      Map &getClustersMap() { return clusters; }
40
      unsigned int size() const { return _clusters.size(); }
41
      double getTotalEdep() const;
42
43
44
      protected:
      Map clusters;
45
```
*The RawClusterContainer class is interesting because it really serves as a customized container class for RawCluster objects. It has several methods like AddCluster, getCluster, getClusters, … that include the word "cluster" in their names. These do not seem to be doing anything special that any other container class would not already be doing. It is unclear why a more general (templated) container class is not used which could provide more uniformity in the code.*

*n.b. getTotalEdep() looks to be the only method that has functionality that would not be provided by a generic container class.*

*In JANA, the JFactory (i.e. algorithm) class that produces the data objects owns them and serves the combined purpose of the RawClusterContainer and RawClusterBuilderFwd classes. The JFactory class is actually a template itself where the template parameter is the specific type of primary data object the factory produces.* 

*n.b. More than one object type can be produced by a JFactory. The supplementary types would use Insert() to add them to the event and would no longer be owned by the factory. This would make no difference to the end user. The emphasis on having a factory produce a single, primary object type is meant to encourage modularity in the overall design by having more, smaller algorithms.*